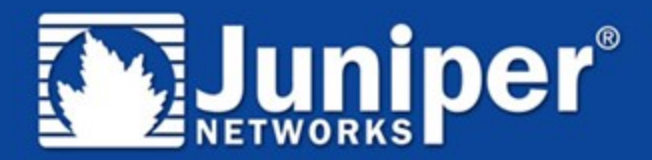

## **Multi-Topology Routing**

**Truman Boyes truman@juniper.net**

Copyright © 2008 Juniper Networks, Inc. [1](#page-2-0)

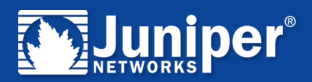

## **Traffic Engineering**

#### **Choices Today:**

- IGP Metric Costing
- RSVP-TE end-to-end
- Policy based routing
- EROs, Offline TE calculations, etc, etc
- Class Based Forwarding

<span id="page-2-0"></span>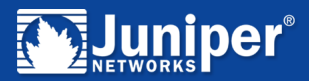

#### **Overview**

- *This is not an alternative to MPLS.*
- *There is much confusion on MTR and where it best fits.*
- **MTR divides a network into multiple logical groups. It provides isolation but not VPNs.**
- **MTR creates multiple RIB / FIB combinations in addition to the base routing context.**
- **Topologies can be shared or separate.**
- **N-dimensional vectors of different costs for each link in the network**

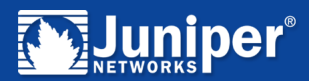

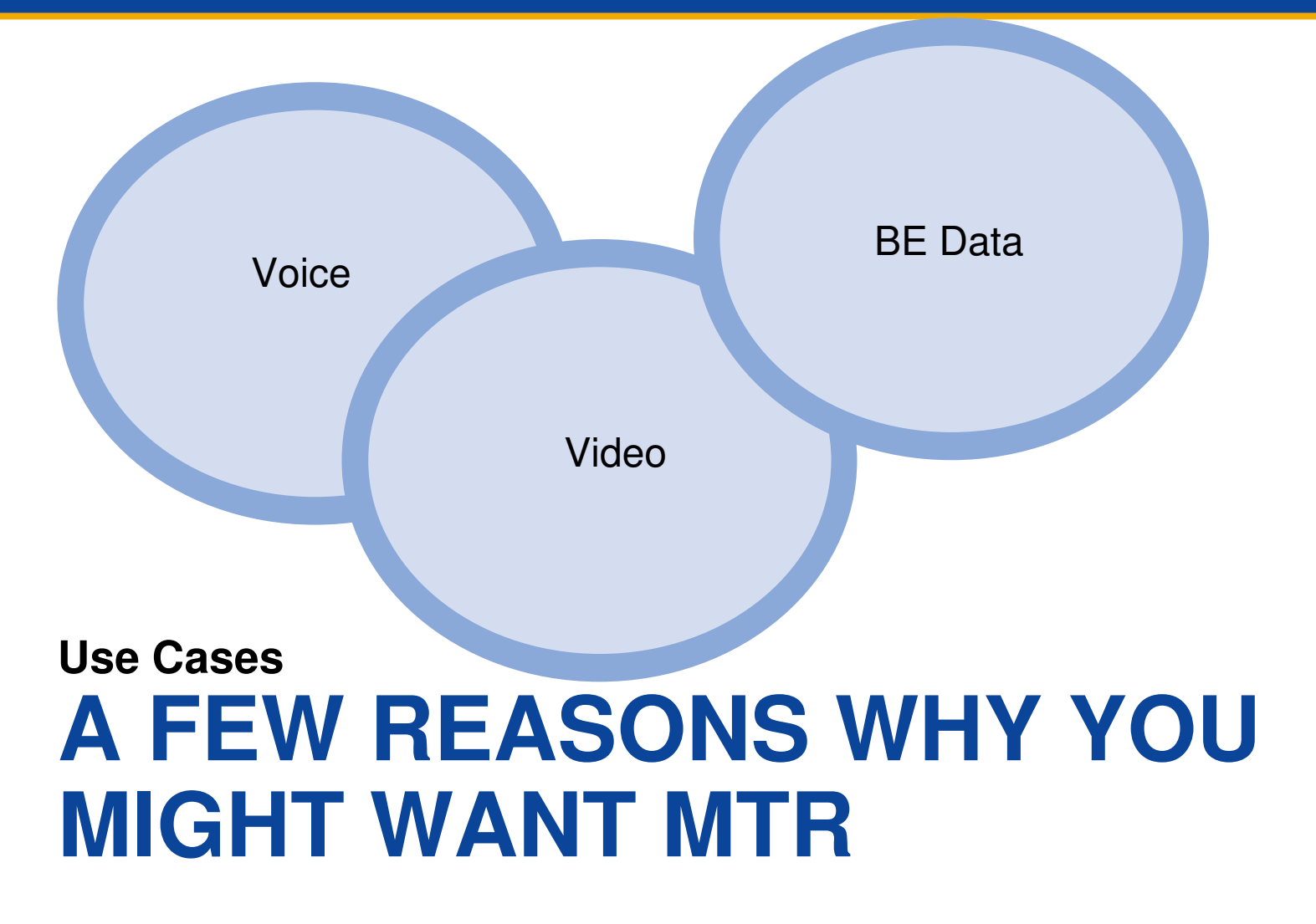

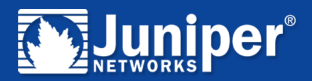

## **MPLS + IP TE**

- **You already have an MPLS Network.**
- **You want to carry IPv4 Internet traffic inside your global default routing instance.**
- **You don't want Internet traffic to traverse some links in your network.**

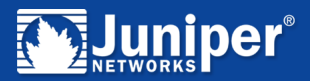

## **IPv6 video traffic MTR**

- **Periode You carry IPv4 and IPv6 routes in your default routing context.**
- **You use OSPF to populate the respective RIBs.**
- **You want IPv6 video traffic to use specific links.**
- **You want IPv6 data traffic to use any link.**

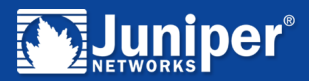

#### **Wholesale / Reseller MTR**

- **Specific prefixes / Interfaces are mapped into topology contexts. (ie. Wholesale).**
- **Wholesale context is engineered to stay on specific technologies (Ethernet) and specific nodes.**
- **Wholesale links use different queuing characteristics and may not have MPLS FRR.**

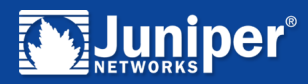

## **ISP with MPLS LSPs for EF traffic, but BE should use IP Next-Hops**

- **ISP may not want a lot of MPLS-encap overhead for high volume BE traffic.**
- **MPLS is used in strategic location to provide FRR and VPNs to Business Traffic.**
- **Many IP-Only Routers in the Network.**
- **By default JUNOS will prefer LSPs instead of IP Next-Hops.**
- **This concept can be achieved with MTR implementation.**

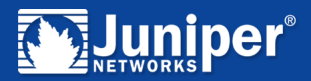

## **Non-Congruent Inter-domain Topologies**

- **Autonomous System may want to receive VoIP on a given prefix on one link (due to latency) and all other data for the same prefix on another link.**
- **Could be solved with policy and MTR.**
- **Alternatives could be multiple LSPs with classbased-forwarding policy, and Inter-AS VPNs. This may be more complex…**

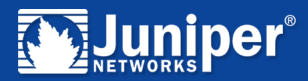

## **WHAT MTR LOOKS LIKE A view**

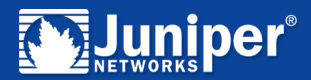

## **On a single router: multiple topologies**

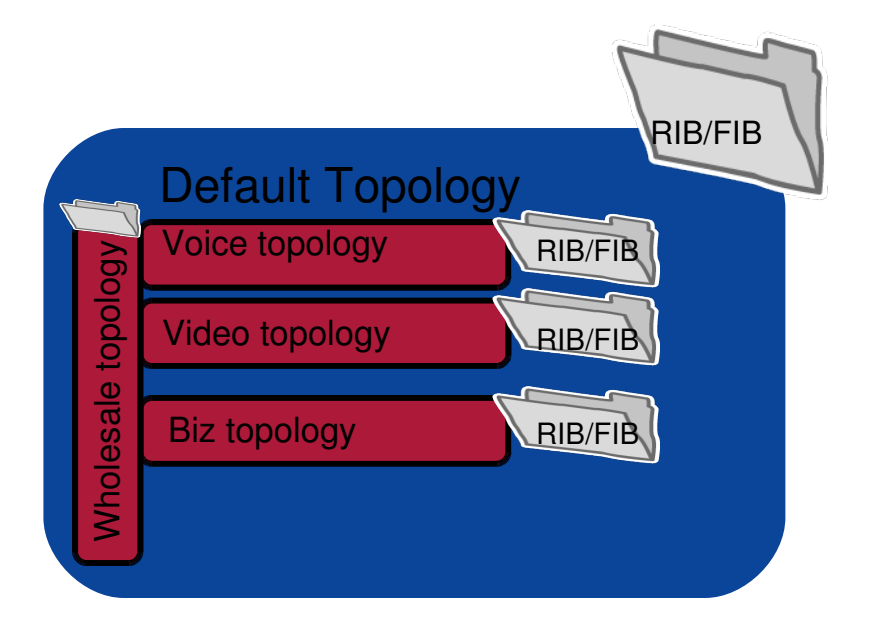

- The default topology is populated from the IGP and BGP.
- •Individual topologies are created, which contain their own RIB / FIB.
- •Firewall policies / Classifiers are created to place traffic into the appropriate FIB.
- •Routing protocols (OSPF, BGP, static) supported.

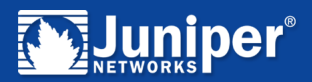

## **Not Quite a Standard…**

#### **• OSPF-MT (RFC 4915)**

• Copy MT-ID into ToS field (32-127)

#### **BGP MTR – No RFC**

- JUNOS uses community values for each topology ID.
- Each route is installed into default RIB & topology RIB.
- Route target Community-based, not a new SAFI.
- IOS version uses BGP session per topology. This does not require a new protocol extension.

## **- ISIS-MT (RFC 5120): new TLV.**

• Reserved MT-IDs for IPv4 and IPv6 routing topology.

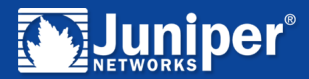

## **Multi-Topology Example**

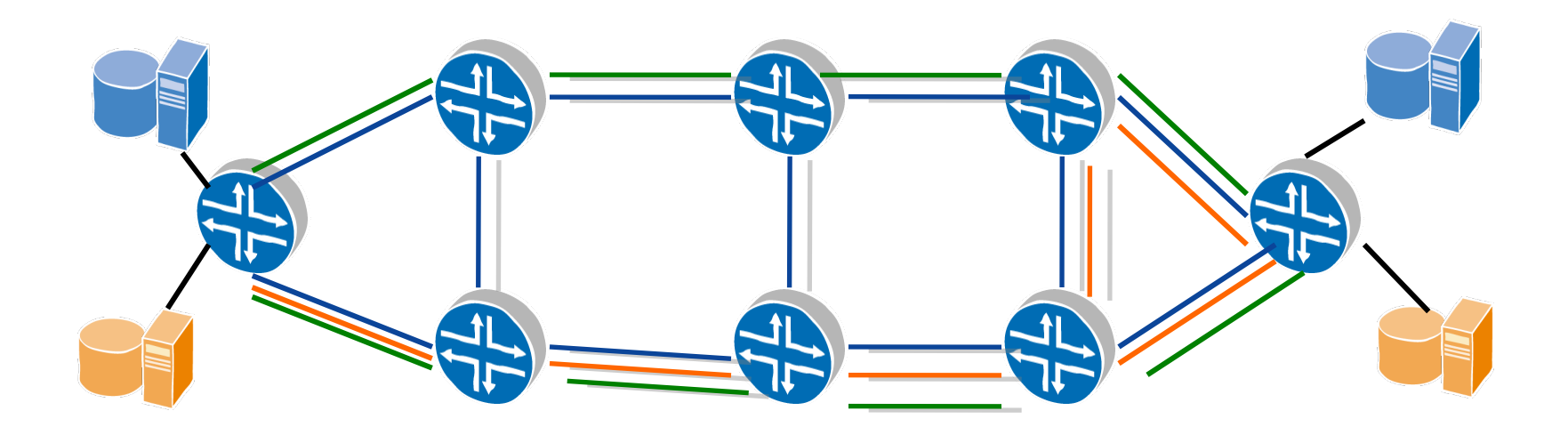

Base topology Multicast topology Voice topology

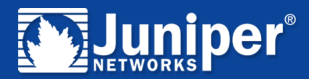

#### **Multicast Group Redundancy**

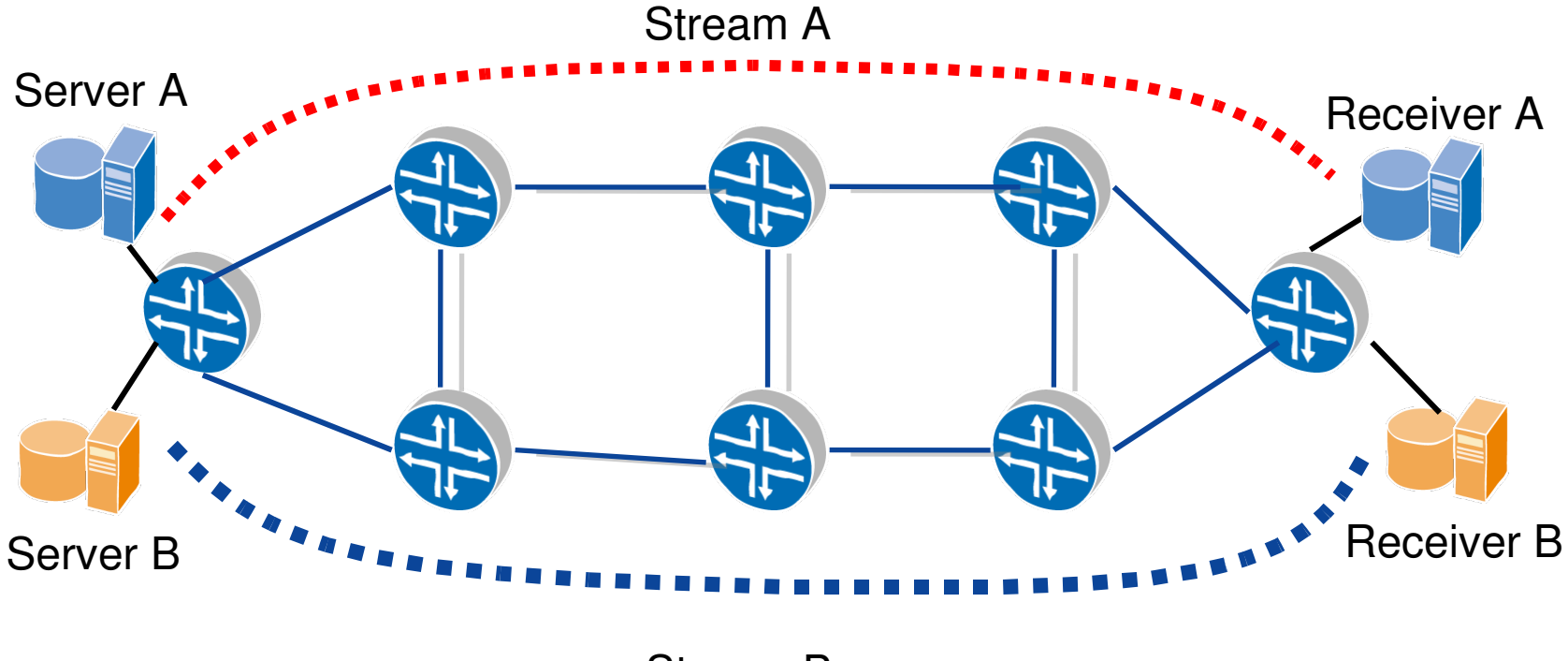

Stream B

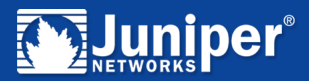

## **Constructs**

#### **Topology RIB/FIB creations. (ie. Define the topology names you want).**

• Do this on all routers.

#### **Enable MT extensions on IGP**

• OSPF MT-IDs

#### **Enable BGP topology / route control**

• iBGP routes inside a topology context will use the respective OSPF/ISIS context for next-hop route resolution.

#### **Modify forwarding plane with firewall filters to place the respective traffic into each topology FIB.**

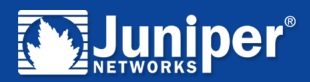

## **OSPF-MT details**

#### **ToS Field redefined as MT-ID**

#### **MT Area Boundary**

• Each OSPF interface belongs to a single area and all MT's sharing the link must belong to the same area.

#### **Adjacencies**

• Single adjacency even if there are multiple topologies.

#### **LSAs**

- Router / Summary / Type-5 and Type-7 AS External LSAs are modified to contain MT-ID.
- No change to Network LSA. DR is shared by all topologies.

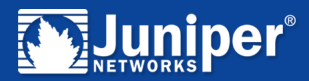

## **More OSPF-MT Details**

- **Separate SPF calculation for each topology.**
- **Max metric can be used, but OSPF doesn't have concept of unreachable link.**
	- There is a new concept with MT, where links can be excluded (in the spec) from the default MT-ID  $#0$ topology.
- **MT-bit is in Hello packet**

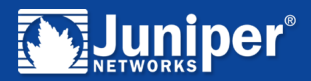

## **Migrating non MT Areas to MT Areas**

- **If you need to exclude links from the default topology, all routers in the area must support DefaultExclusionCapability.**
- **MT Area routers will interact with non-MT-Area routers in the default topology.**
- **Upgrading the backbone area first is desirable.**
- **Gradually you can upgrade the entire area to MT.**

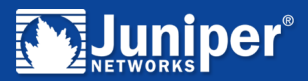

## **Ideas**

- **Management Topology RIB**
- **Video Dual Head Feeds over 2 paths**
- **Prevent additional overhead on some networks**
- **Offline TE metric calculations for OSPF-MT** 
	- Integration with Event/Commit/Op Scripts for Automatic behaviour.
	- XML-RPC/NetCONF reconfigurations of metrics on IP networks.

#### **Using Overload Bits per Topology!**

• Awesome way to redirect traffic when working on a service.

## **Advertising LSPs into OSPF-MT**

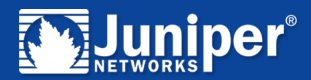

## **A bit about BGP Multi Topologies**

#### **3 approaches**

- Community based
- Multi-Session
- New AFI/SAFI
- **Community based approach is better on memory, but is more limited.** 
	- Communities might make sense between border routers, but beyond that they don't work well between AS if the same prefix is advertised with different topologies.

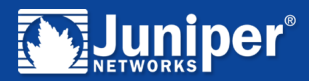

## **Summary**

- **Another tool to add to the tool belt.**
- **Relatively easy to setup in IP networks.**
- **Integrates with MPLS networks.**
- **There are multiple ways to match traffic.** 
	- BA or Firewall Terms
- **Troubleshooting with standard tools** 
	- Ping / Traceroute / Tcpdump
- **Available Now**

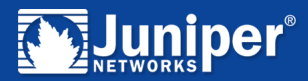

# **IMPLEMENTATION**

Copyright © 2008 Juniper Networks, Inc. [22](#page-2-0)

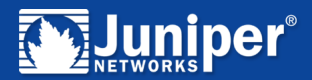

## **Configurations**

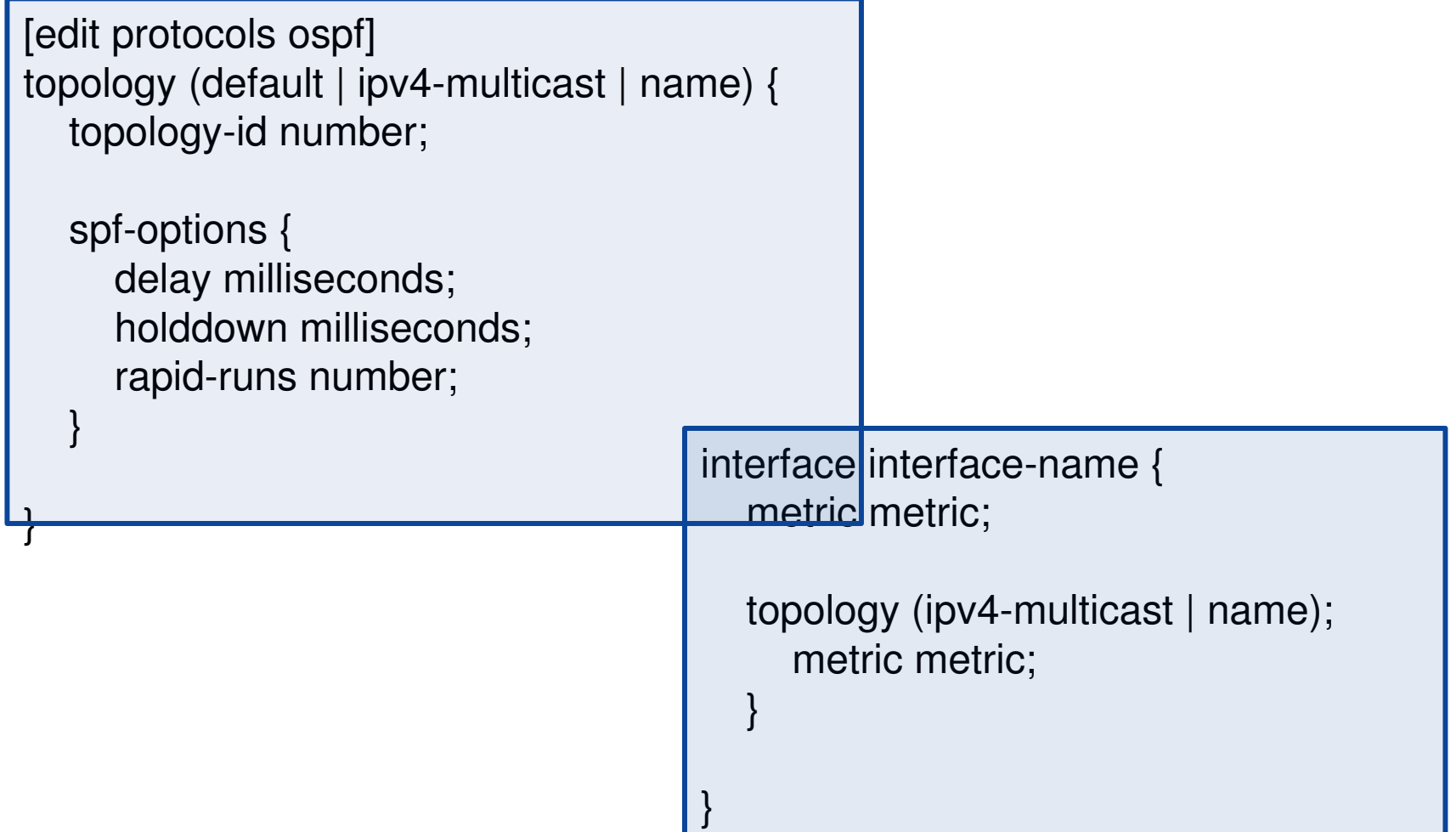

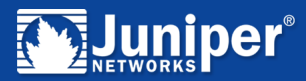

## **Static Routes in MTR**

```
[edit routing-options]
```

```
rib routing-table-name {
           static {
       route destination-prefix {
           next-hop;
                   }
       static-options;
           }
    }
```
}

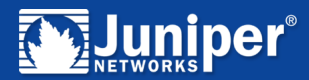

## **JUNOS MTR with BGP**

```
group ebgp {          
      type external;
   local-address 11.19.30.1;
                family inet {             
        unicast {
topology voice {
                                                  community target:40:40; 
                        } 
topology video {  
                                              community target:40:40;             
                        }
                 }
             }            
    peer-as 101;
        neighbor 11.19.30.2;  
      }  
   }
```
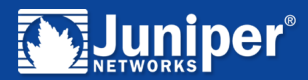

## **MTR and the Forwarding Table**

```
firewall { 
        family inet { 
                 filter ef_path { 
                         term ef { 
                                  from { 
                       forwarding-class expedited-forwarding; Filter on DSCP
                 } 
                                  then topology voice; 
             } 
                         term video { 
                                  from { 
                                           sourceaddress {                        Filter on address 
                                                   11.19.132.0/24; 
                                                   11.19.133.0/24; 
                                                   11.19.142.0/24; 
                                                    11.19.144.0/24; 
                     } 
                 } 
                                  then Topology video; 
             } 
                         term default { 
                                  then accept; 
             } 
         } 
     }
```
}

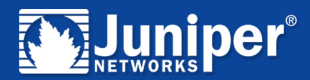

## **IOS Snippets**

Router(config-router-af)# topology VOICE tid 10

router bgp <autonomous-system-number> ! Global commands scope {global | vrf <vrf-name>} ! Scoped commands address-family {<afi>} [<safi>] ! Address family specific commands topology {<topology-name> | base} ! Topology specific commands

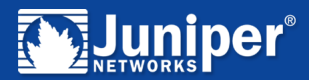

#### **More IOS Snippets**

global-address-family ipv4 topology VOIP all-interfaces exit topology HDTV forward-base maximum routes 10000 90 exit exit class-map match-any VOIP match ip dscp 9 exit class-map match-any HDTV match ip dscp af11 exit policy-map type class-routing ipv4 unicast MTR class VOIP select-topology VOIP exit class HDTV select-topology HDTV exit exit global-address-family ipv4 service-policy type class-routing MTR end

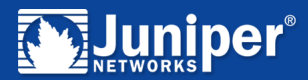

## **Specific Route Resolution**

```
routing-options {
   autonomous-system 65300;
       resolution {
              rib inet.0 {
          resolution-ribs inet.0;
       }
              rib :voice.inet.0 {
          resolution-ribs [ inet.3 :voice.inet.0 ];
       }
   }
       topologies {
              family inet {
                      topology voice;
       }
   }
```
}

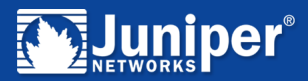

## **Thanks !**

**truman@juniper.net**